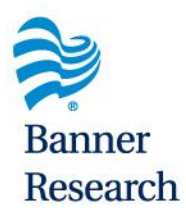

## **New On Boarding Process for UA Researchers in Tucson**

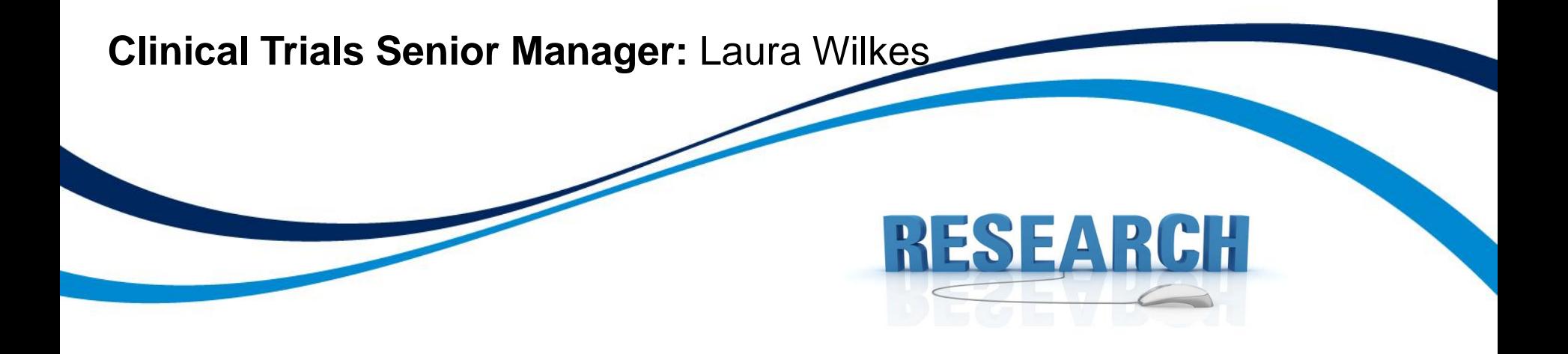

www.bannerhealth.com/research

### Tucson Clinical Trial Senior Managers (CTSM's)

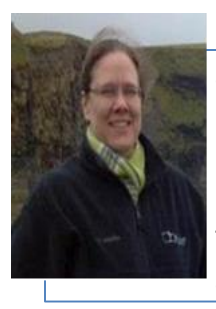

Surgery, Pediatrics, Medical Imaging, Ortho, Anesthesiology, Pathology, Ophthalmology, Biomedical/Biosystem Engineering, Gastroenterology, Center for Integrative Medicine, Cardiology & Sarver Heart

#### *Laura Tank Sara Knight*

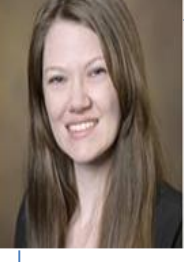

Pharmacy; Nursing; Public Health; OBGYN; Emergency Med; Neurology; Psychology; Psychiatry; Family & Community Med; A2DRC; Az Center on Aging; Arthritis Center; Animal & Biomedical Sci; Med Administration; COM Academic & Student Affairs; Geriatrics, General Internal Med, and Palliative Medicine; Inpatient Med; Pulmonary, Allergy, Critical Care, & Sleep Med; Rheumatology; Translational & Regenerative Med; Genetics, Genomics, & Precision Med; Urology

*Sydney Goosen*

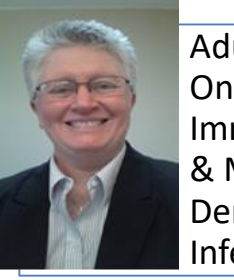

Adult & Pediatric Oncology, Radiation Oncology, Clinical Teaching, Immunobiology, Endocrinology, Cellular & Molecular Medicine, Physiology, Dermatology, Hematology/Oncology, Infectious Disease, Nephrology

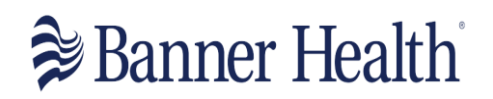

### CTSM Contact Information

- Syndey Goosen [Sydney.Goosen@Bannerhealth.com](mailto:Sydney.Goosen@Bannerhealth.com)
- Sara Knight [Sara.Knight@Bannerhealth.com](mailto:Sara.Knight@Bannerhealth.com)
- Laura Tank [Laura.Tank@Bannerhealth.com](mailto:Laura.Tank@Bannerhealth.com)

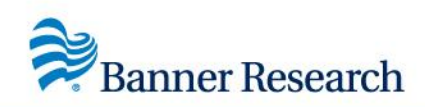

### **Collaborative Activities with Banner**

- Onboarding New **Research** Employees
	- They must be UA employees
	- They must be participating on a research project
	- Request Vendor ID
	- Confirm Cerner Training
		- All Cerner training is now done virtual on requestors time schedule
	- Request Cerner Access
- Revision to Cerner Access
	- Increase/decrease of access
		- Increase is there someone we can have IT "mirror"
- Termination of Employee
	- Send an email notifying termination

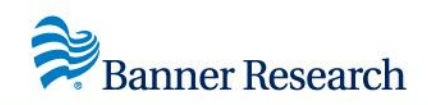

# Student Onboarding

• **The email address is:**

[BH-STUDENTCOORDINATION@BANNERHEALTH.COM](mailto:BH-STUDENTCOORDINATION@BANNERHEALTH.COM)

- Have student explain in the email
	- Why they need the account
	- How long they will need it
	- Who working with
- Send the Student Information form with the email

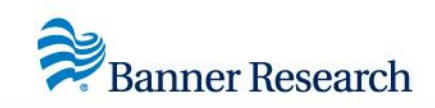

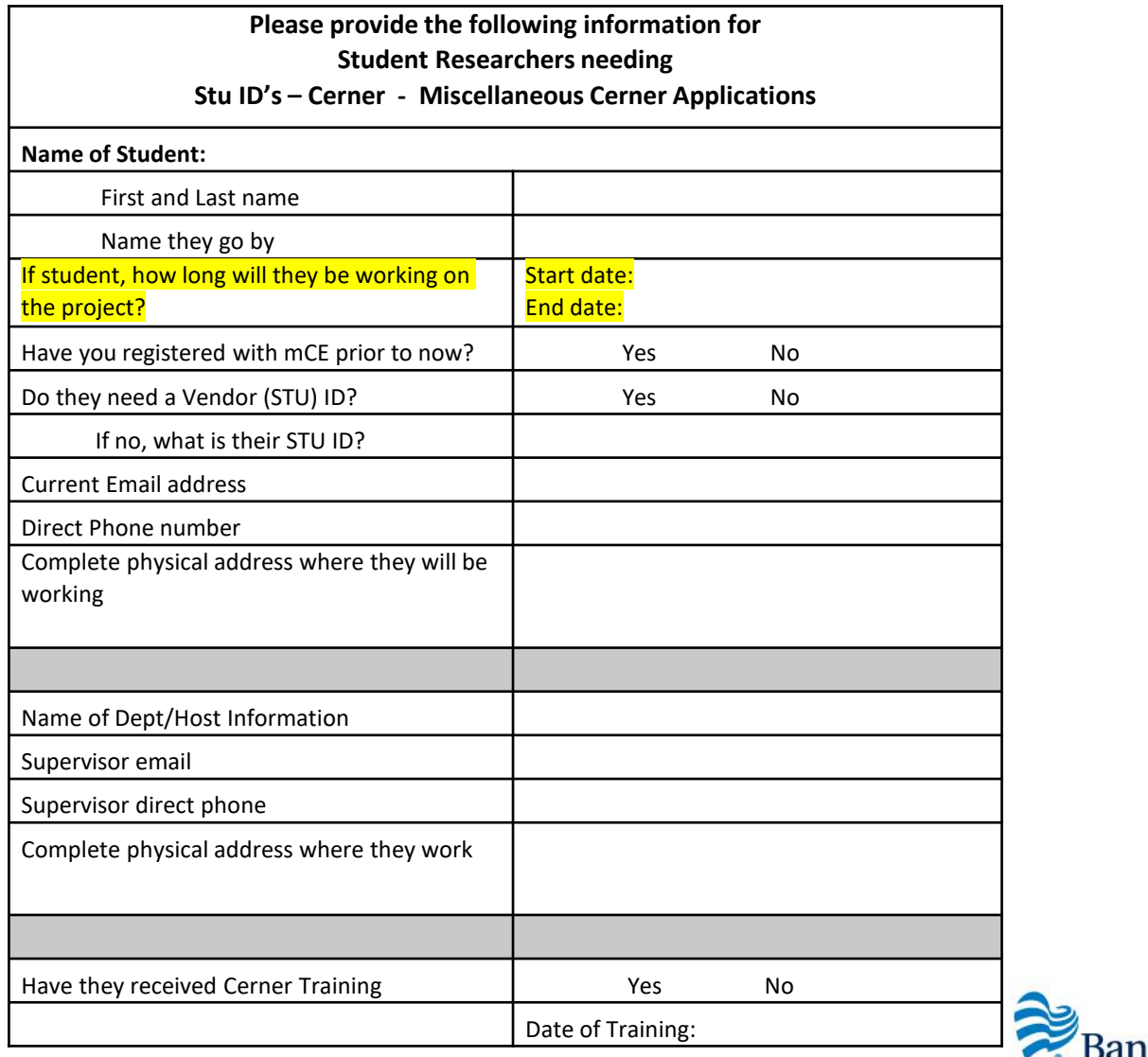

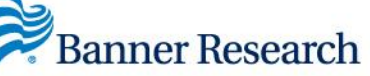

# Student Onboarding Process

- Process could take up to 30 days
- Student Coordination Department processes all students at any facility
- Student registers at My Clinical Exchange (mCE) Website
	- There is a \$20.00 semester fee
- Student Onboarding will vet the students
	- Background checks
	- Follow the drug test guidelines
	- Vaccination verification
	- Same requirements as employees
- Student Onboarding also
	- Requests Badges
	- Confirms Cerner Training
	- Request Cerner and VPN for students

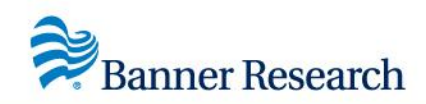

# Remote Monitoring

### **All requests will go to the CTSM who oversees your department**

#### • **Send to the CTSM the following information**

- Monitor Request Form
- Computer Access Request form (CAR)

#### • **CTSM must do the following for each RETURNING monitor request**

- Confirm vendor ID is still open
- Request Cerner access for the dates required for the visit
- Build the patient list in Cerner
- Send instruction email

#### • **CTSM must do the following for each NEW monitor request**

- Request Vendor ID
- Request Cerner access
- Build the patient list in Cerner
- Send Instruction email

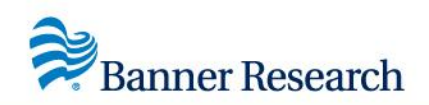

# Monitors Needing Assistance

- When the monitor contacts you for help, ask the monitor
	- Have you downloaded Citrix on your computer?
	- Have them call IT first 602-747-4444
	- Patient lists are set up the same way each time
		- Typically it is a monitor error

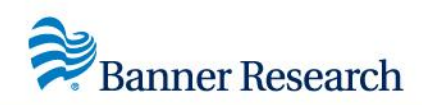

### TIPS to remember on IT Requests

- Process could take up to 14 days
- IT phone number for help is **602-747-4444** – For Cerner help it is Option #3
- CTSM will send an email notifying the monitor or employee that everything is set up
	- Requestor/CRC will be cc'd on the email

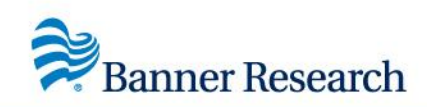

### UA Research Website link:

### ❖[https://research.uahs.arizona.edu/clinical](https://research.uahs.arizona.edu/clinical-trials/cerner)trials/cerner

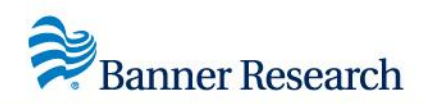

## Questions!

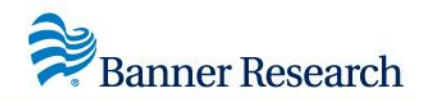

www.bannerhealth.com/research